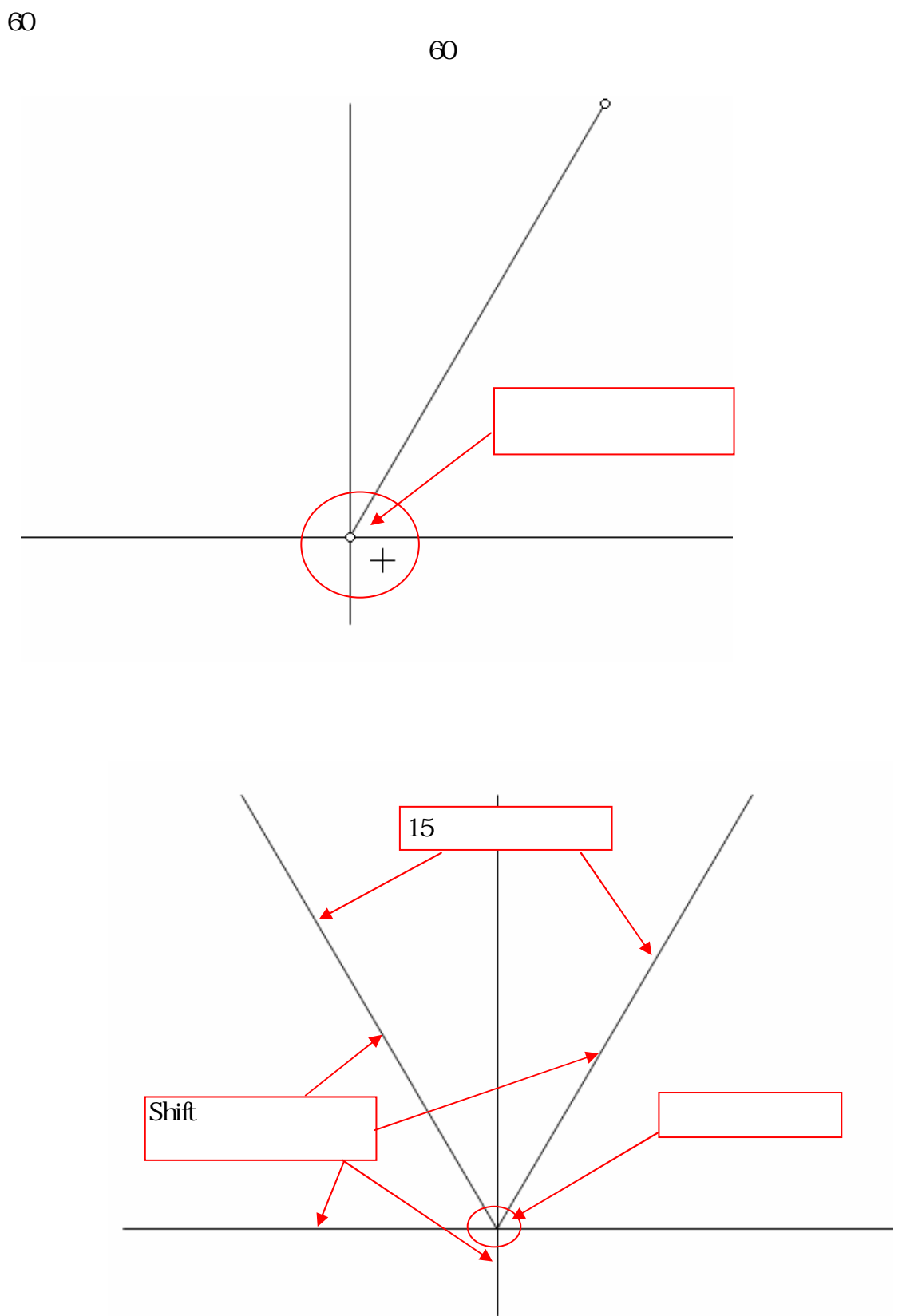

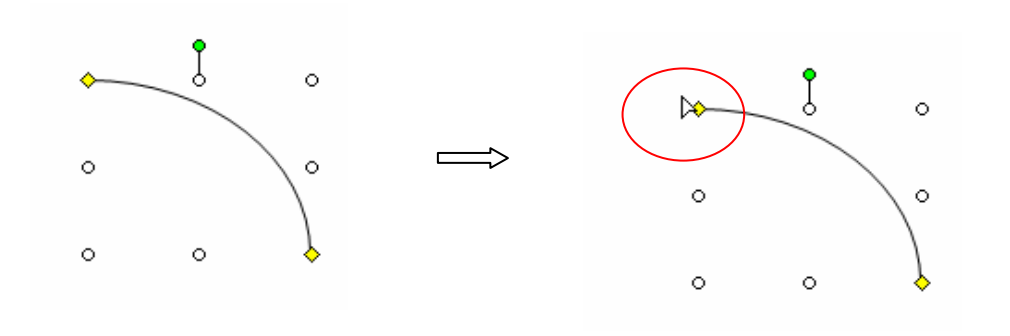

 $\overline{1}$ 

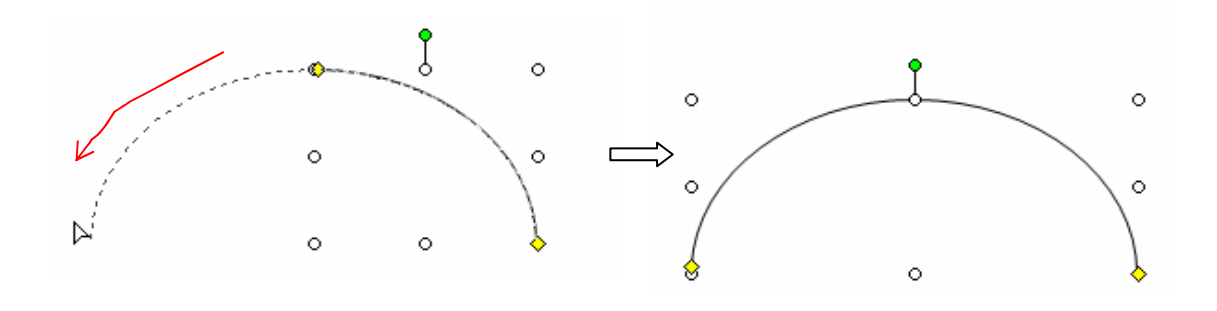

 $\ddot{\circ}$ 

 $\circ$ 

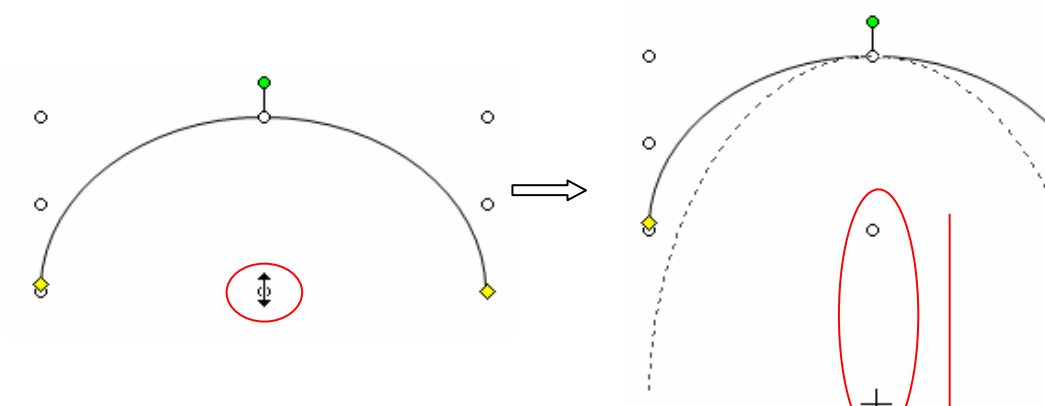

Ctrl

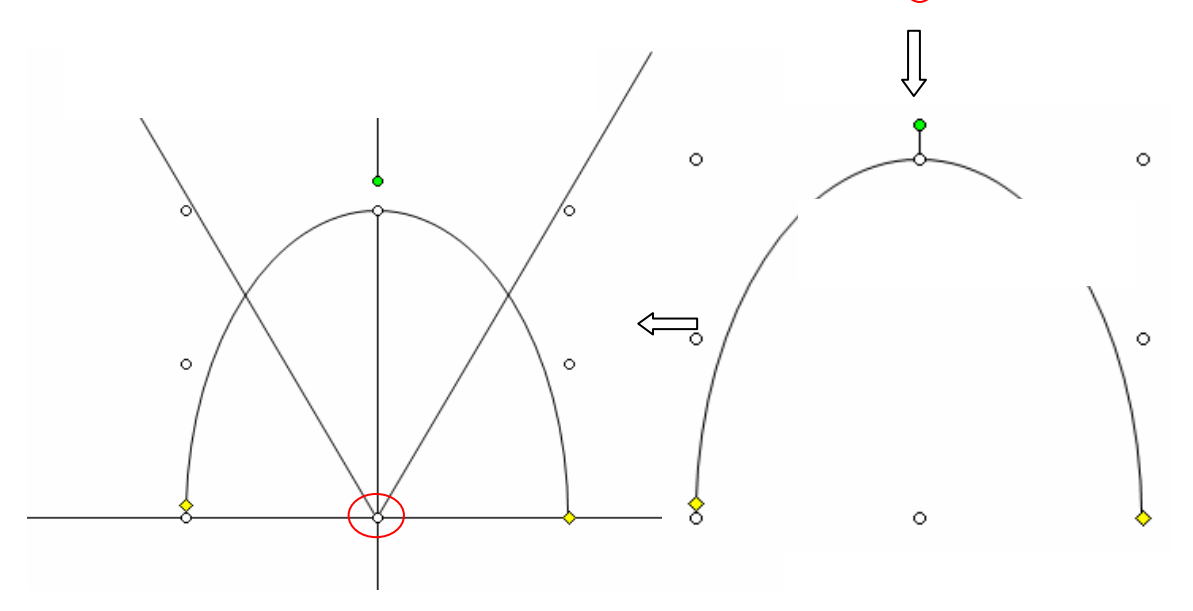

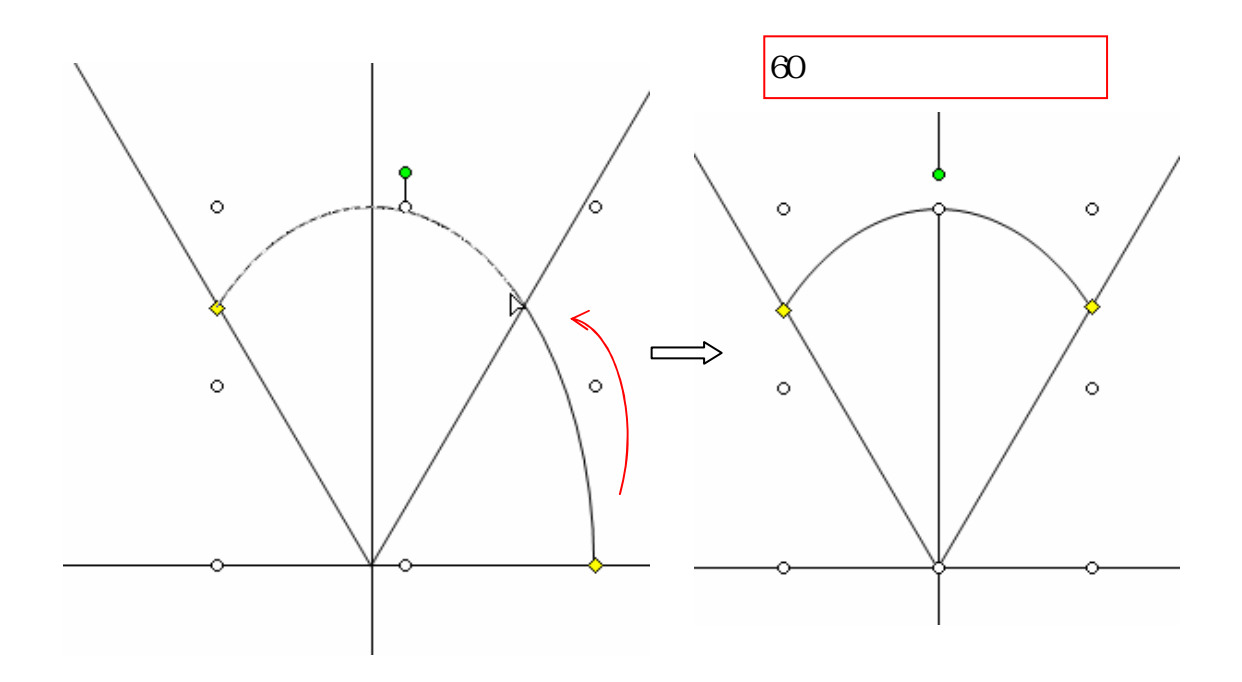

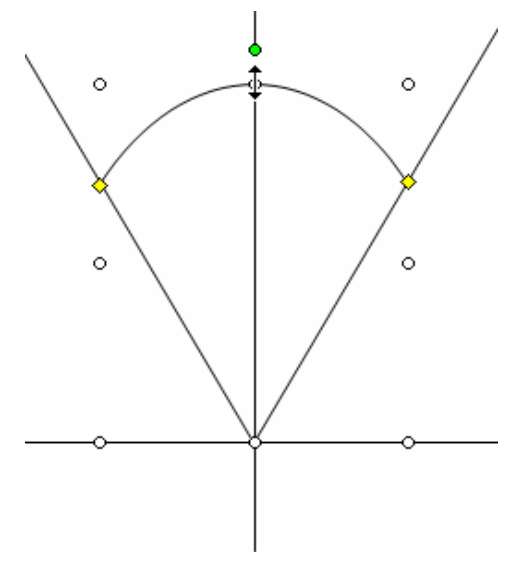

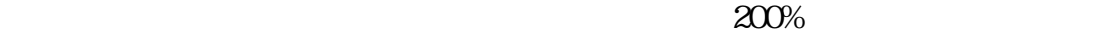

 $\infty$  $60$ 

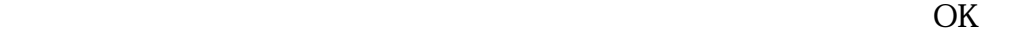

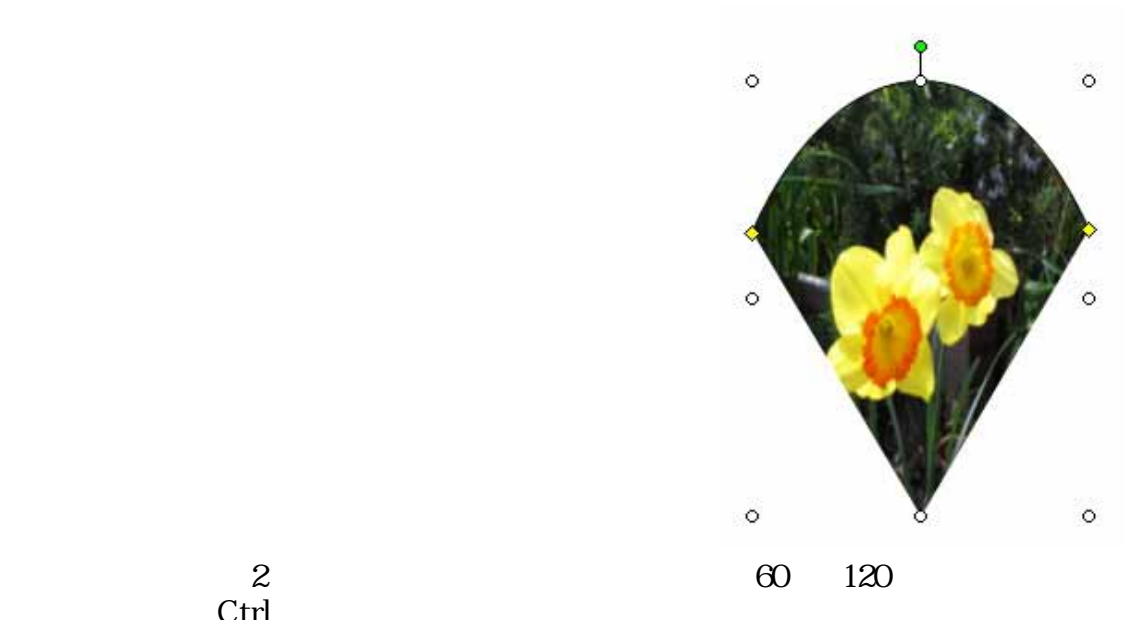

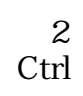

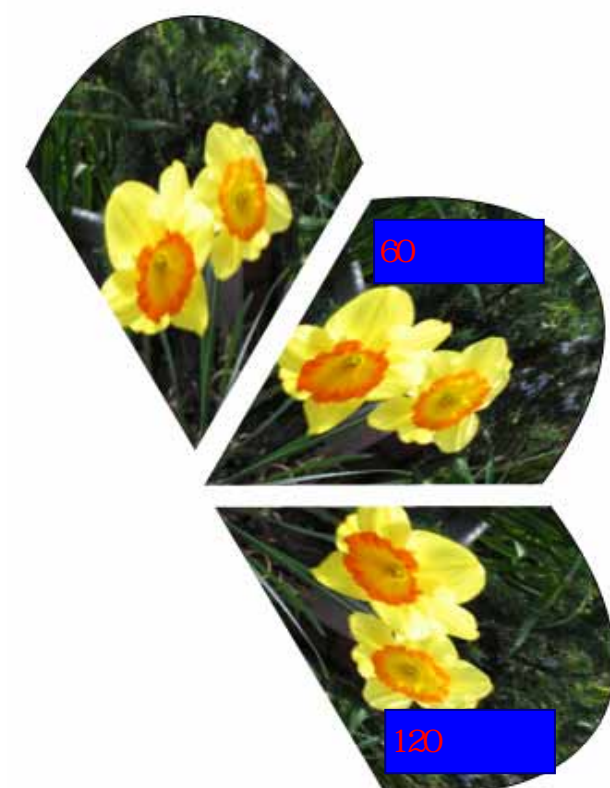

で60と記入しOK する  $120$ 

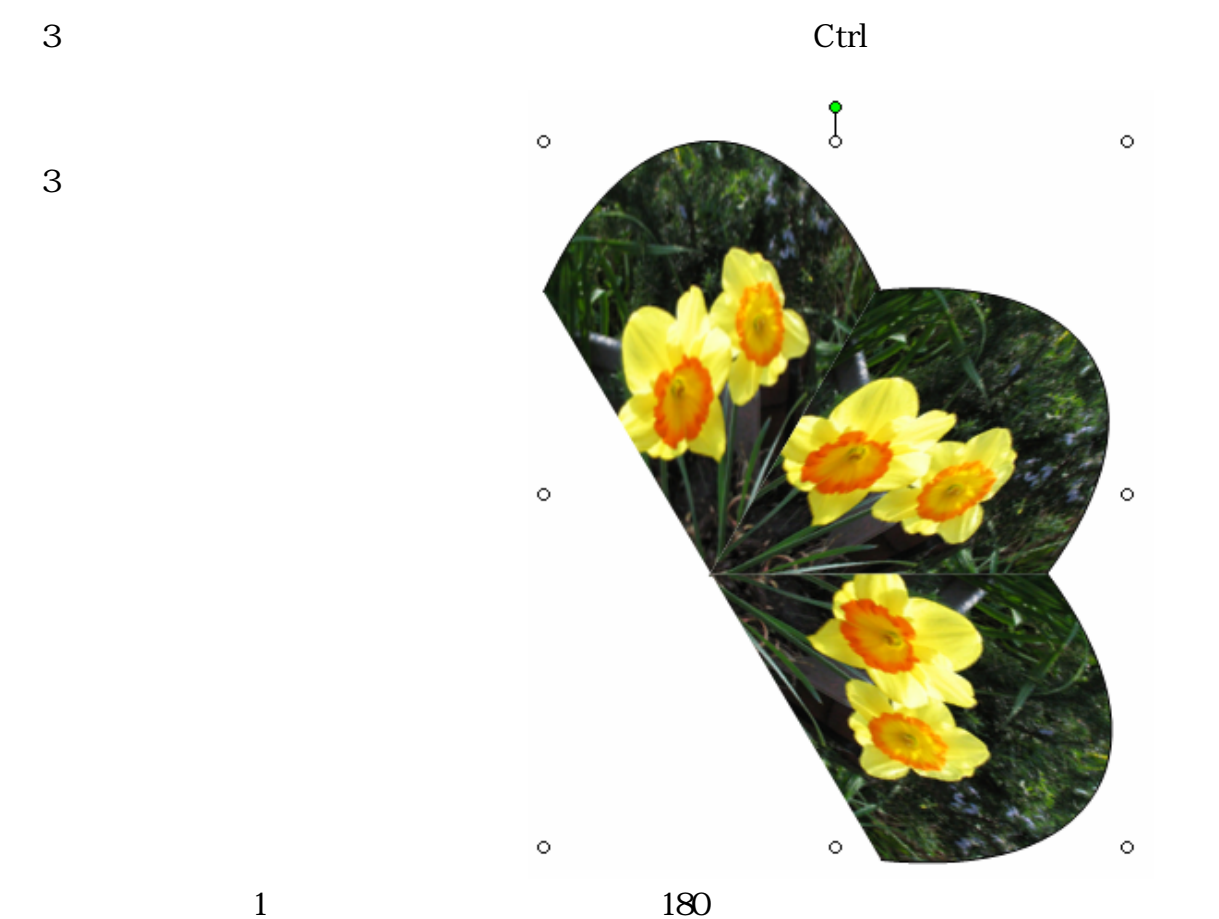

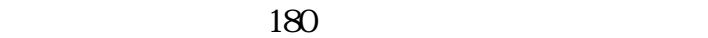

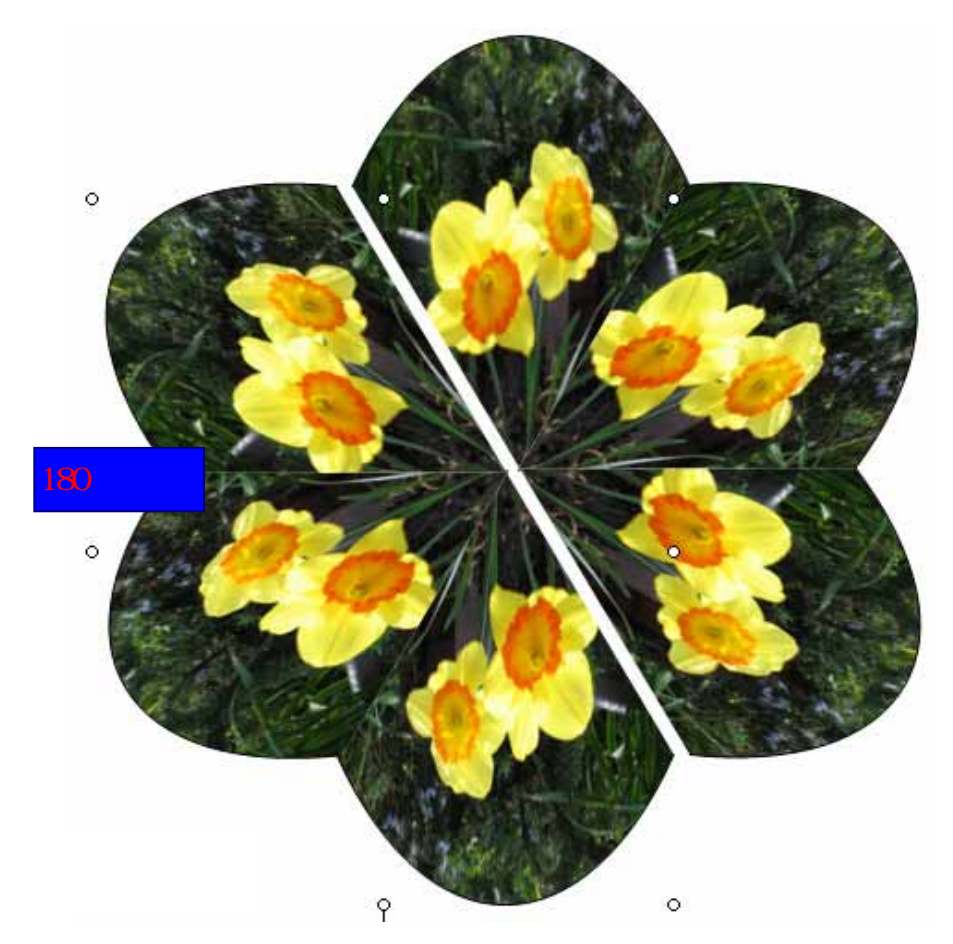